## **Revision History**

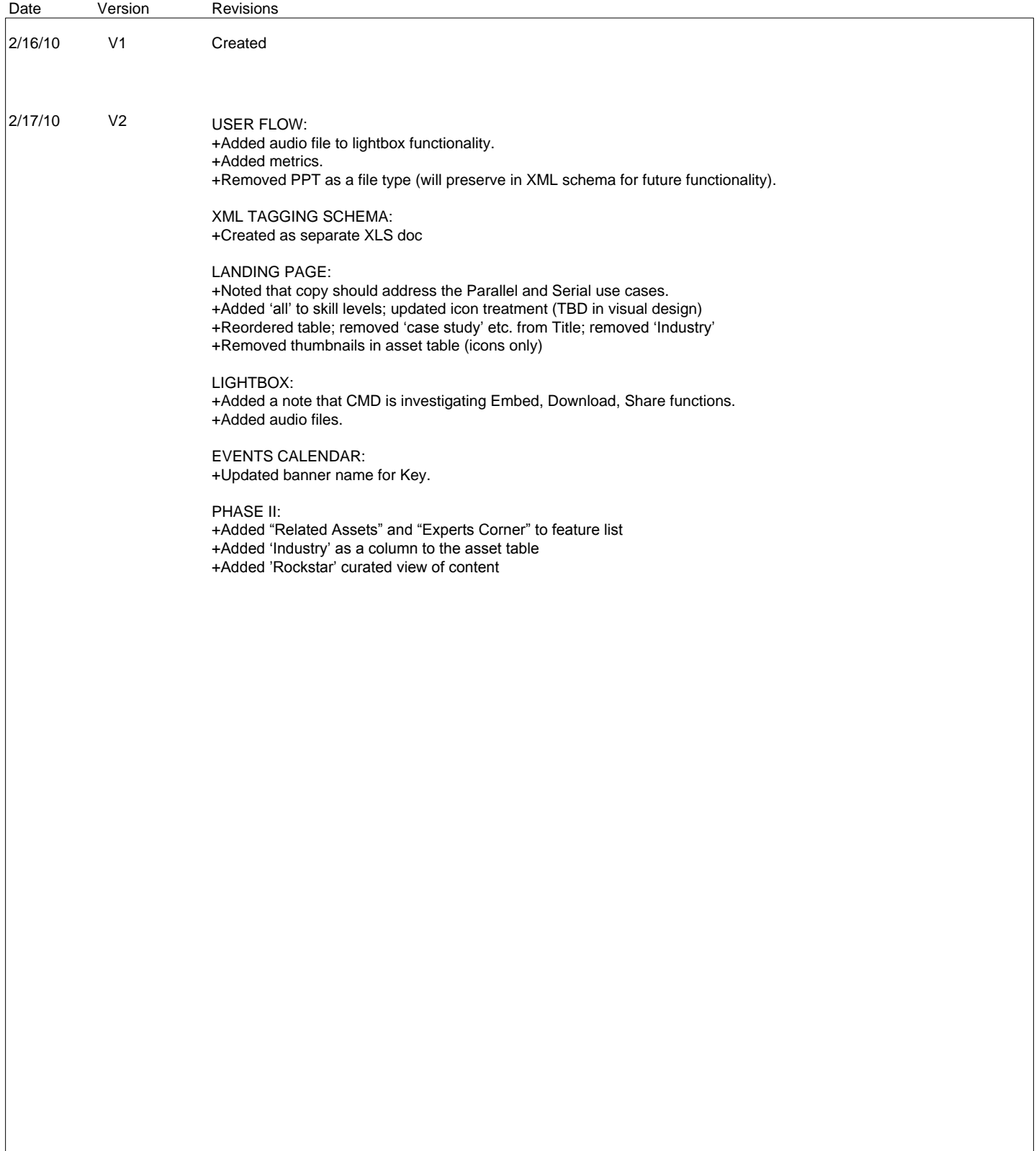

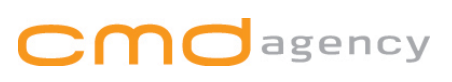

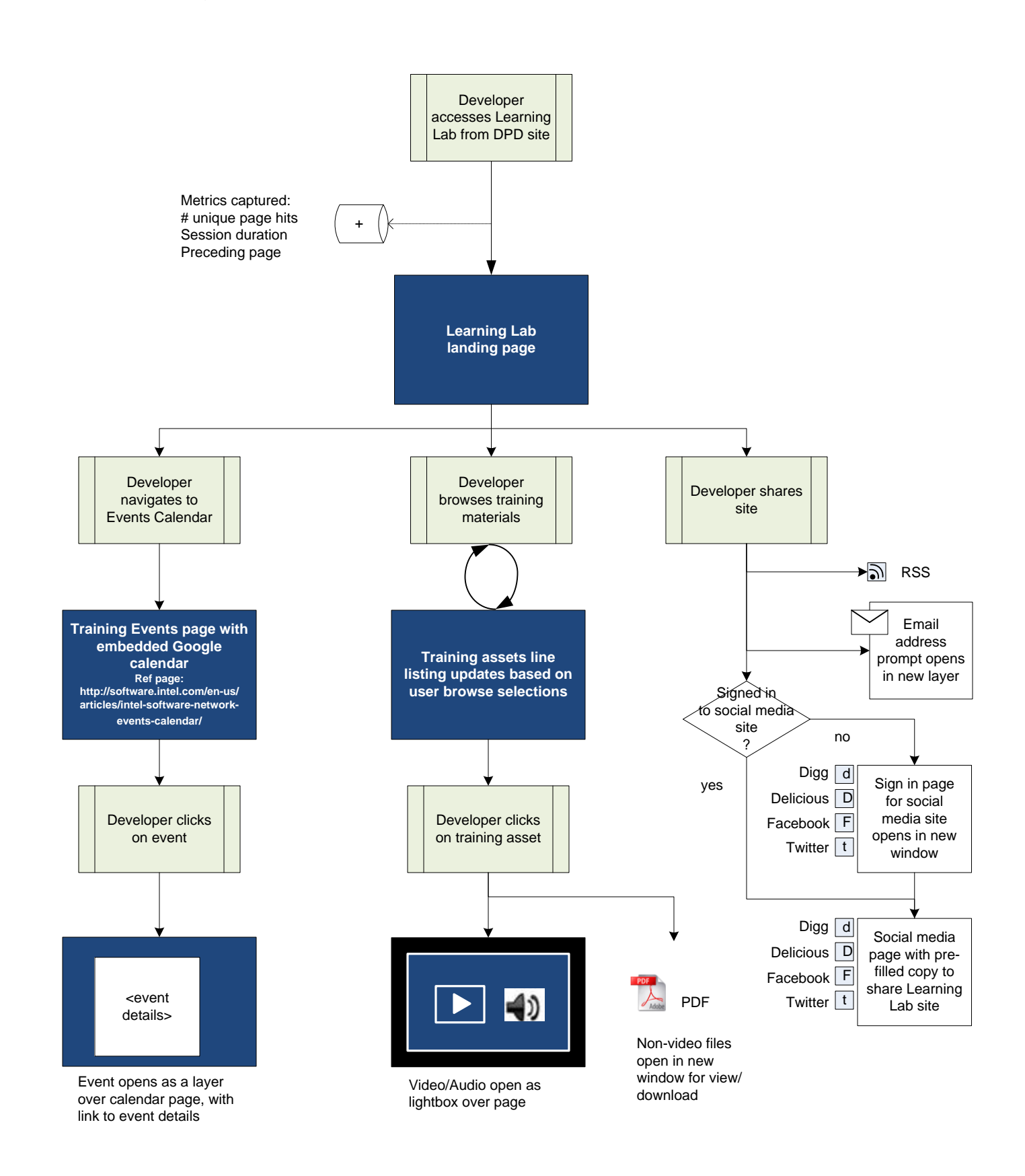

## **CMO** agency

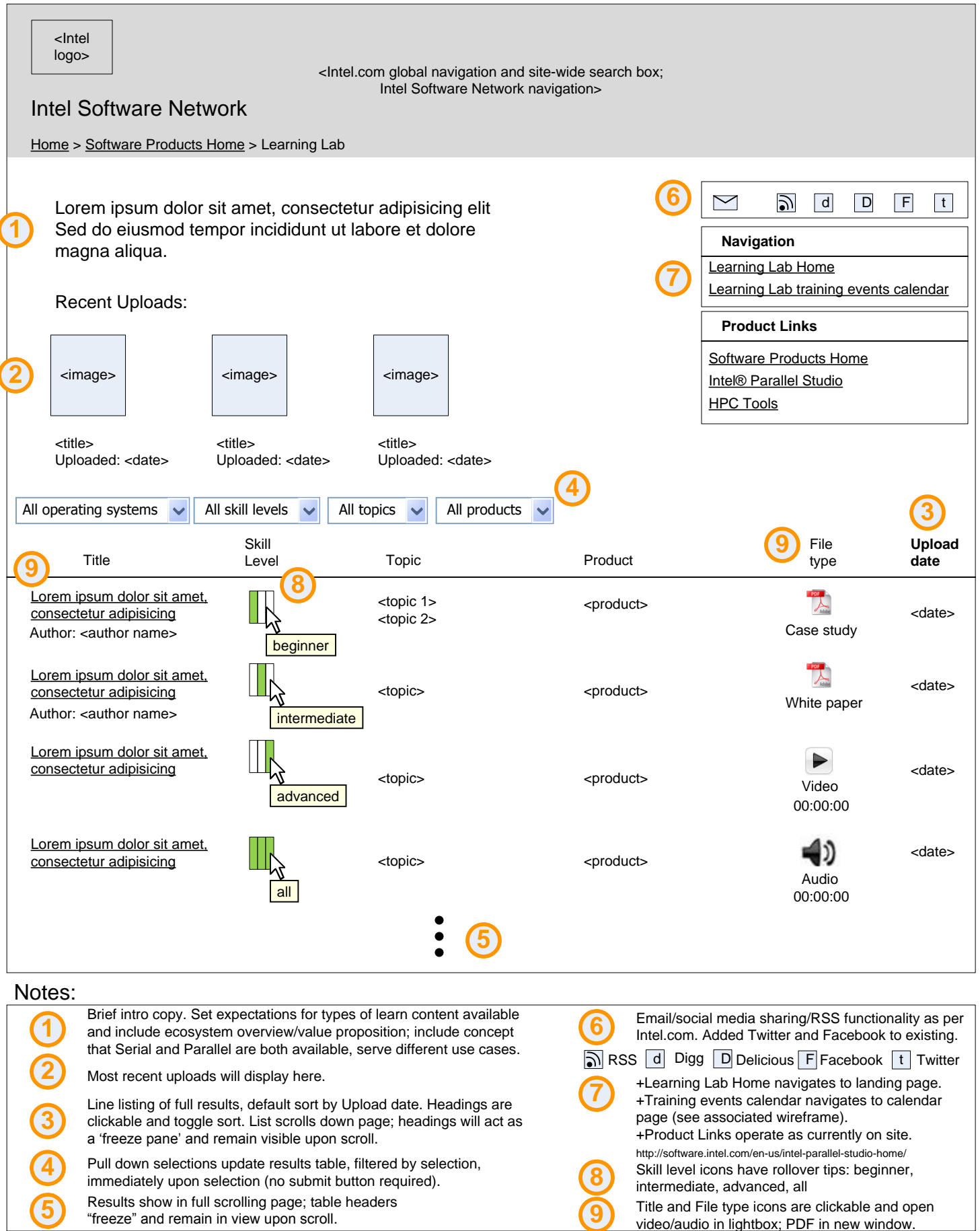

agency

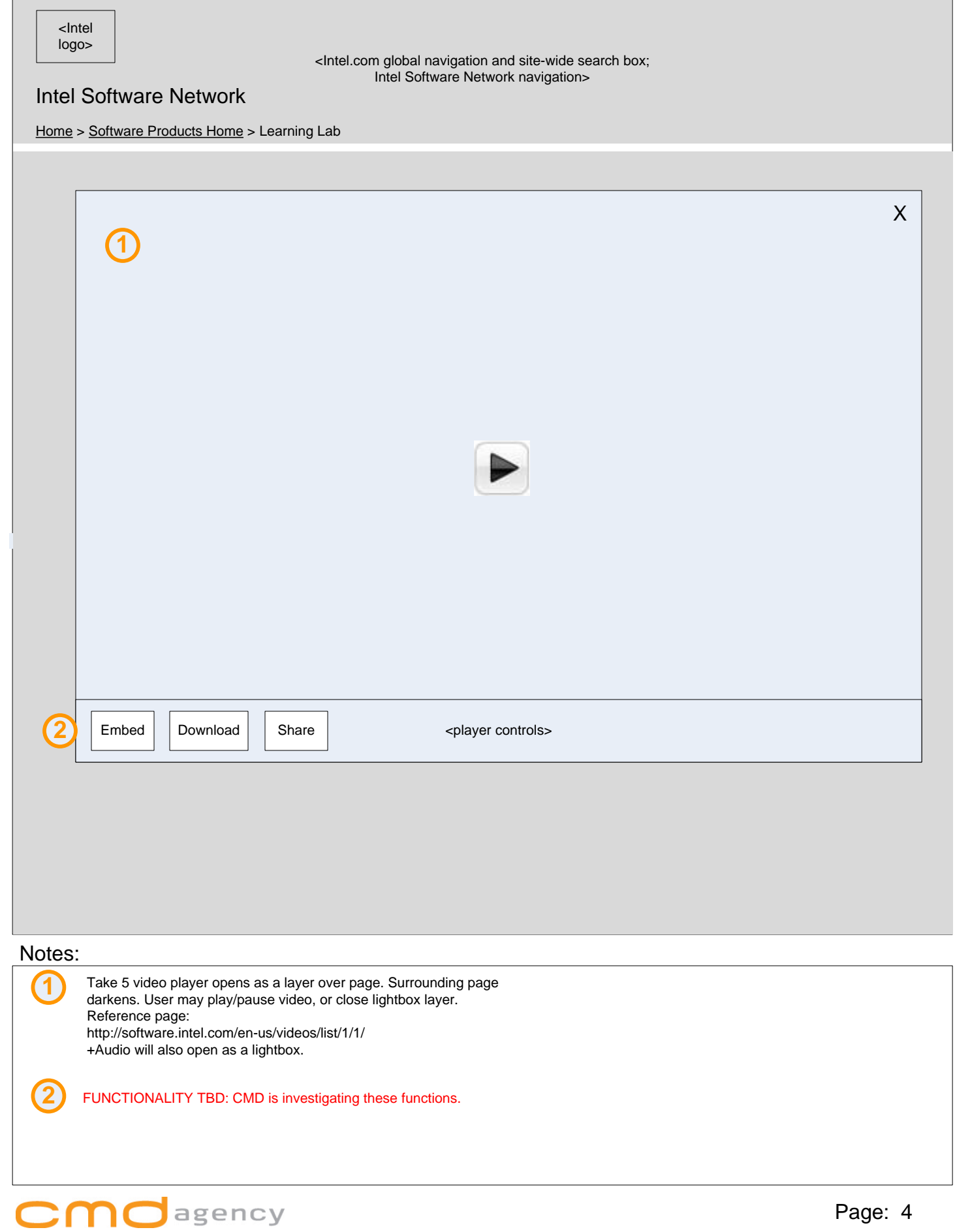

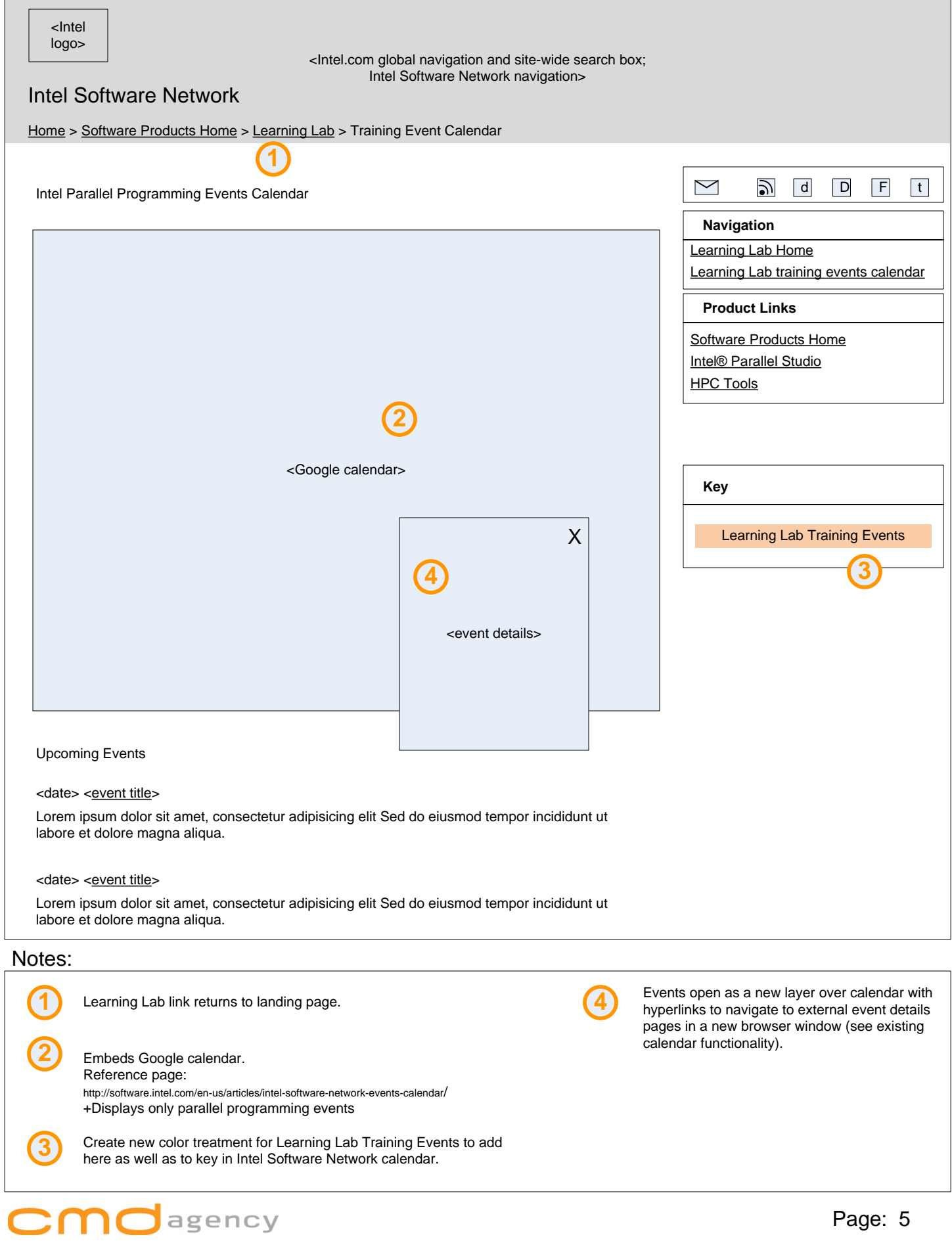

## Phase II Features

+Search Assets +Language Localization +"Smart" Pull Down Filters +"Related" Assets +"Experts Corner" +Pre-filtered table linked to from another DPD subject matter page +"Rockstar" curated view of assets

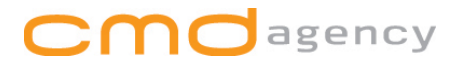

## **Landing Page: Phase II**

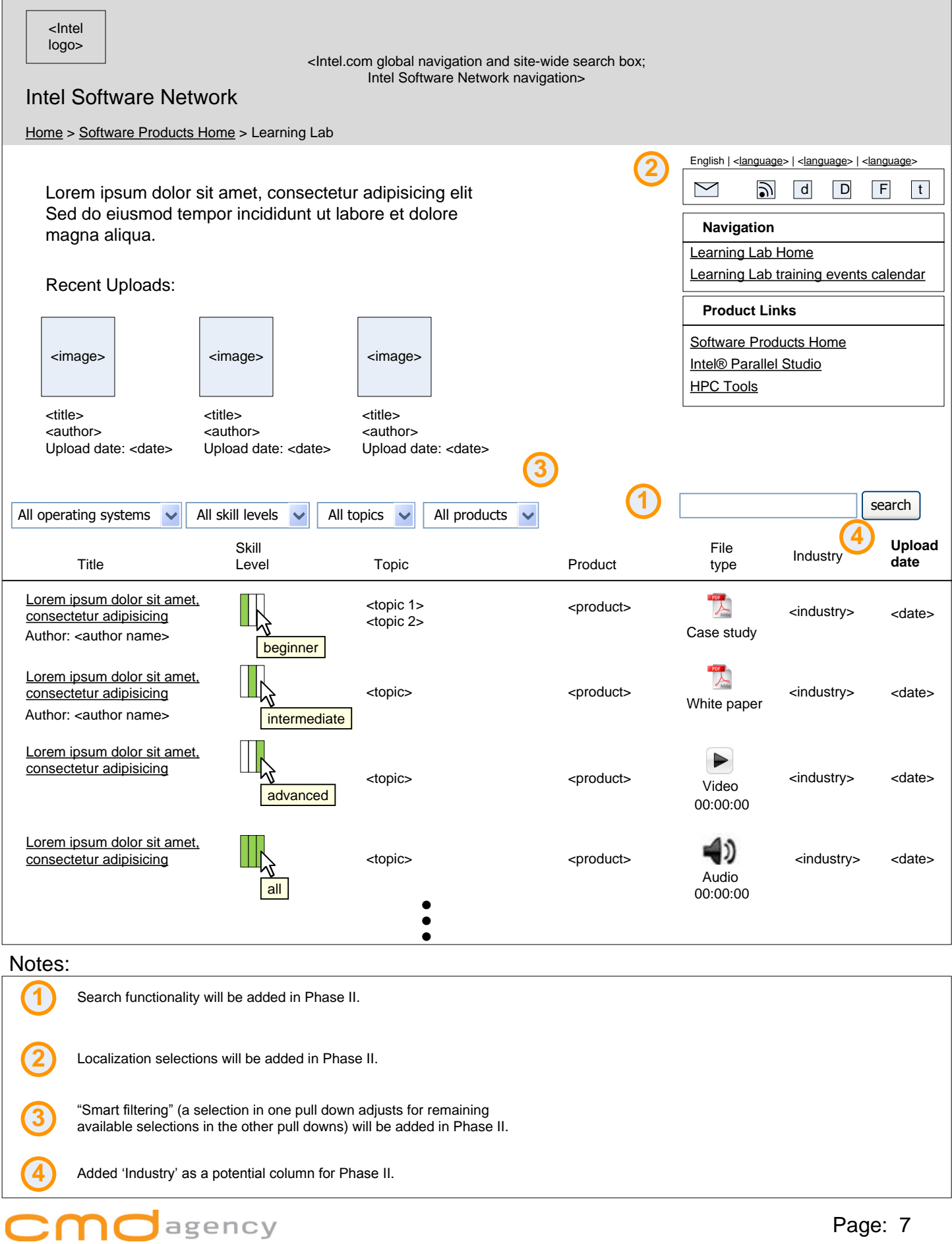